# & datacamp

### **Regular Expressions** Cheat Sheet

Learn regular expressions online at <u>www.DataCamp.com</u>

### What is a regular expression?

Regular expression (regex or regexp) is a pattern of characters that describes an amount of text. To process regexes, you will use a "regex engine." Each of these engines use slightly different syntax called regex flavor. A list of popular engines can be found <u>here</u>. Two common programming languages we discuss on DataCamp are <u>Python</u> and <u>R</u> which each have their own engines.

Since regex describes patterns of text, it can be used to check for the existence of patterns in a text, extract substrings from longer strings, and help make adjustments to text. Regex can be very simple to describe specific words, or it can be more advanced to find vague patterns of characters like the top-level domain in a url.

#### Definitions >

Literal character: A literal character is the most basic regular expression you can use. It simply matches the actual character you write. So if you are trying to represent an "r," you would write r.

Metacharacter: Metacharacters signify to the regex engine that the following character has a special meaning. You typically include a  $\setminus$  in front of the metacharacter and they can do things like signify the beginning of a line, end of a line, or to match any single character.

Character class: A character class (or character set) tells the engine to look for one of a list of characters. It is signified by [ and ] with the characters you are looking for in the middle of the brackets.

Capture group: A capture group is signified by opening and closing, round parenthesis. They allow you to group regexes together to apply other regex features like quantifiers (see below) to the group.

### Anchors

| Anchors match | Anchors match a position before or after other characters.          |                    |                                              | Syntax                   | Description       | Example<br>pattern                                                   | Example<br>matches | Example<br>non-matches             |                      |
|---------------|---------------------------------------------------------------------|--------------------|----------------------------------------------|--------------------------|-------------------|----------------------------------------------------------------------|--------------------|------------------------------------|----------------------|
| Syntax        | Description                                                         | Example<br>pattern | Example<br>matches                           | Example<br>non-matches   | Х*                | match zero or more<br>times                                          | ar*o               | cac <b>ao</b><br>c <b>arro</b> t   | arugula<br>artichoke |
| ^             | match start of line                                                 | ^r                 | rabbit<br>raccoon                            | parrot<br>ferret         | Х+                | match one or more times                                              | re+                | g <b>ree</b> n<br>t <b>ree</b>     | trap<br>ruined       |
| \$            | match end of line                                                   | t\$                | rabbi <b>t</b><br>foo <b>t</b>               | trap<br>star             | x?                | match zero or one times                                              | ro?a               | roast<br>rant                      | root<br>rear         |
| \A            | match start of line                                                 | \Ar                | <b>r</b> abbit<br><b>r</b> accoon            | parrot<br>ferret         | x{m}              | match m times                                                        | \we{2}\w           | deer<br>seer                       | red<br>enter         |
| \Ζ            | match end of line                                                   | t∖Z                | rabbi <b>t</b><br>foot                       | trap<br>star             | x{m,}             | match m or more times                                                | 2{3,}4             | 671- <b>2224</b><br><b>2222224</b> | 224<br>123           |
| \b            | match characters at the start or end of a word                      | \bfox\b            | the red <b>fox</b> ran<br>the <b>fox</b> ate | foxtrot<br>foxskin scarf | x{m,n}            | match between m and n<br>times                                       | 12{1,3}3           | <b>123</b> 4<br><b>12223</b> 84    | 15335<br>122223      |
| ∖в            | match characters in the<br>middle of other non-<br>space characters | \Bee\B             | tr <b>ee</b> s<br>b <b>ee</b> f              | bee<br>tree              | x*?, x+?,<br>etc. | match the minimum<br>number of times - known<br>as a lazy quantifier | re+?               | t <b>re</b> e<br>f <b>re</b> eeee  | trout<br>roasted     |

#### Matching types of character >

Rather than matching specific characters, you can match specific types of characters such as letters, numbers, and more.

| SyntaxDescriptionExample<br>patternExample<br>matchesSyntaxDescriptionExample<br>patternExample<br>matches.anything except for a<br>linebreakc. eclean<br>cheapacert<br>centacert<br>cent(x)capturing a pattern(iss)+Mississippi<br>missedmist<br>persist\dmatch a digit\d6060-842<br>2bj'2btwo<br>**two<br>**(?:x)create a group without<br>capturing(?:ab)(cd)Match: abcd<br>Group 1: cdacbd\Dmatch a non-digit\DThe 5 cats ate<br>12 Angru men52<br>10032(? <name>x)create a named capture<br/>group(?<first>\d)(?<br/><scrond>\d)\d*Match: 1325<br/>first: 12<br/>hello</scrond></first></name>                                                                                                    |        |                   |     |                                |             |                    |                     |            |          |      |
|----------------------------------------------------------------------------------------------------|--------|-------------------|-----|--------------------------------|-------------|--------------------|---------------------|------------|----------|------|
| And anguing observed Order Order                                                                                                    | Syntax | Description       | -   | •                              | -           | Syntax             | Description         | -          |          | -    |
| Image: Automation of digit Image: Automation of digit <td></td> <td></td> <td>c.e</td> <td></td> <td></td> <td>(x)</td> <td>capturing a pattern</td> <td>(iss)+</td> <td></td> <td></td> |        |                   | c.e |                                |             | (x)                | capturing a pattern | (iss)+     |          |      |
|                                                                                                    | \d     | match a digit     | \d  |                                | **          | (?:x)              | •                   | (?:ab)(cd) |          | acbd |
| second: 3                                                                                                    | \D     | match a non-digit | \ D | The 5 cats ate<br>12 Angry men | 52<br>10032 | (? <name>x)</name> | •                   |            | first: 1 |      |

Su ١V

\W \s

\S

\me

>

>

>

| Syntax        | Description                               | Example<br>pattern | Example<br>matches                         | Example<br>non-matches         | Syntax               |
|---------------|-------------------------------------------|--------------------|--------------------------------------------|--------------------------------|----------------------|
| \W            | match word characters                     | \wee\w             | trees<br>bee4                              | The bee<br>eels eat meat       | (x y)                |
| \W            | match non-word<br>characters              | \Wbat\W            | At <b>bat</b><br>Swing the <b>bat</b> fast | wombat<br>bat53                | \n                   |
| \S            | match whitespace                          | \sfox\s            | the <b>fox</b> ate<br>his <b>fox</b> ran   | it's the fox.<br>foxfur        | \k <na< td=""></na<> |
| \S            | match non-whitespace                      | \See\S             | trees<br>beef                              | the bee stung<br>The tall tree |                      |
| metacharacter | escape a metacharacter<br>to match on the | \.<br>\^           | The cat ate.<br>2^3                        | the cat ate<br>23              | >                    |
|               | metacharacter                             |                    |                                            |                                | You c                |

## Character classes

#### Character classes are sets or ranges of characters

| Syntax | Description                                           | Example<br>pattern | Example<br>matches | Example<br>non-matches |  |  |  |
|--------|-------------------------------------------------------|--------------------|--------------------|------------------------|--|--|--|
| [xy]   | match several characters                              | gr[ea]y            | gray<br>grey       | green<br>greek         |  |  |  |
| [x-y]  | match a range of characters                           | [a-e]              | amber<br>brand     | fox<br>join            |  |  |  |
| [^xy]  | does not match several characters                     | gr[^ea]y           | green<br>greek     | gray<br>grey           |  |  |  |
| [\^-]  | match metacharacters<br>inside the character<br>class | 4[\^\+*/]\d        | 4^3<br>4.2         | 44<br>23               |  |  |  |

### Repetition

Rather than matching single instances of characters, you can match repeated characters.

### Capturing, alternation & backreferences

In order to extract specific parts of a string, you can capture those parts, and even name the parts that you captured.

| Syntax           | Description                                                                | Example<br>pattern                              | Example<br>matches            | Example<br>non-matches |
|------------------|----------------------------------------------------------------------------|-------------------------------------------------|-------------------------------|------------------------|
| (x y)            | match several<br>alternative patterns                                      | (re ba)                                         | <b>re</b> d<br><b>ba</b> nter | rant<br>bear           |
| ∖n               | reference previous<br>captures where n is the<br>group index starting at 1 | (b)(\w*)\1                                      | blob<br>bribe                 | bear<br>bring          |
| \k <name></name> | reference named<br>captures                                                | (? <first>5)<br/>(\d*)\k<first></first></first> | 51245<br>55                   | 523<br>51              |

## Lookahead

can specify that specific characters must appear before or after you match, without including those characters in the match.

| Syntax                                                                                                    | Description                                                                        | Example<br>pattern     | Example<br>matches                      | Example<br>non-matches |
|----------------------------------------------------------------------------------------------------|------------------------------------------------------------------------------------|------------------------|-----------------------------------------|------------------------|
| (?=x)                                                                                                    | looks ahead at the next<br>characters without using<br>them in the match           | an(?=an)<br>iss(?=ipp) | b <b>an</b> ana<br>Miss <b>iss</b> ippi | band<br>missed         |
| (?!x)                                                                                                    | looks ahead at next<br>characters to not match<br>on                               | ai(?!n)                | f <b>ai</b> l<br>brail                  | faint<br>train         |
| (?<=x)                                                                                                    | looks at previous<br>characters for a match<br>without using those in<br>the match | (?<=tr)a               | tr <b>a</b> il<br>tr <b>a</b> nslate    | bear<br>streak         |
| (? x)</td <td>looks at previous<br/>characters to not match<br/>on</td> <td>(?!tr)a</td> <td>be<b>a</b>r<br/>transl<b>a</b>te</td> <td>trail<br/>strained</td> | looks at previous<br>characters to not match<br>on                                 | (?!tr)a                | be <b>a</b> r<br>transl <b>a</b> te     | trail<br>strained      |

## Literal matches and modifiers

| Modifiers are settings that change the way the matching rules work. |                                                                                                    |                                           |                                   |                                      |  |  |  |
|---------------------------------------------------------------------|----------------------------------------------------------------------------------------------------|-------------------------------------------|-----------------------------------|--------------------------------------|--|--|--|
| Syntax                                                              | Description                                                                                                    | Example<br>pattern                        | Example<br>matches                | Example<br>non-matches               |  |  |  |
| \Qx\E                                                               | match start to finish                                                                                                    | \Qtell\E<br>\Q\d\E                        | tell<br>\d                        | l'll tell you this<br>I have 5 coins |  |  |  |
| (?i)x(?-i).                                                         | set the regex string to case-insensitive                                                                                          | (?i)te(?-i)                               | s <b>Te</b> p<br><b>tE</b> ach    | Trench<br>bear                       |  |  |  |
| (?x)x(?-x)                                                          | regex ignores<br>whitespace                                                                                                    | (?x)t a p(?-x)                            | <b>tap</b><br>tapdance            | c a t<br>rot a potato                |  |  |  |
| (?s)x(?-s)                                                          | turns on single-line/<br>DOTALL mode which<br>makes the "." include<br>new-line symbols (\n) in<br>addition to everything<br>else | (?s)first and<br>second(?-s)<br>and third | first and<br>Second and third     | first and<br>second<br>and third     |  |  |  |
| (?m)x(?-m)                                                          | changes ^ and \$ to be<br>end of line rather than<br>end of string                                                                | ^eat and<br>sleep\$                       | eat and sleep<br>eat and<br>sleep | treat and<br>sleep<br>eat and sleep. |  |  |  |

#### Unicode >

Regular expressions can work beyond the Roman alphabet, with things like Chinese characters or emoji.

>

in a sequence.

| Syntax | Description                                          | Example<br>pattern        | Example<br>matches                        | Example<br>non-matches |
|--------|------------------------------------------------------|---------------------------|-------------------------------------------|------------------------|
| \X     | match graphemes                                      | \u0000gmail               | @ <b>gmail</b><br>www.email@ <b>gmail</b> | gmail<br>@aol          |
| \X\X   | match special characters<br>like ones with an accent | \u00e8 or<br>\u0065\u0300 | è                                         | е                      |

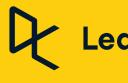

• Code Points: The hexadecimal number used to represent an abstract character in a system like unicode. • Graphemes: Is either a codepoint or a character. All characters are made up of one or more graphemes

### Learn Data Skills Online at <u>www.DataCamp.com</u>